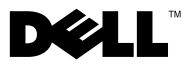

## 경고 정보

경고 : 경고는 재산상의 피해나 심각한 부상 또는 사망을 유발할 수 있는 위험이 있음을 알 려줍니다 .

# Dell™ Vostro™ 430 설치 및 기능 정보 기술 문서

### 전면 및 후면 모습

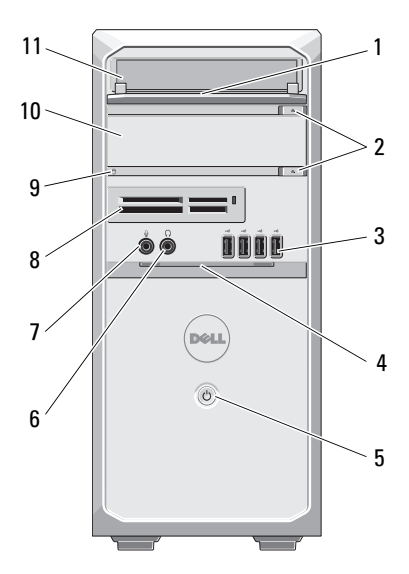

- 
- 
- 
- 
- 
- 광학 드라이브 12 자물쇠 고리

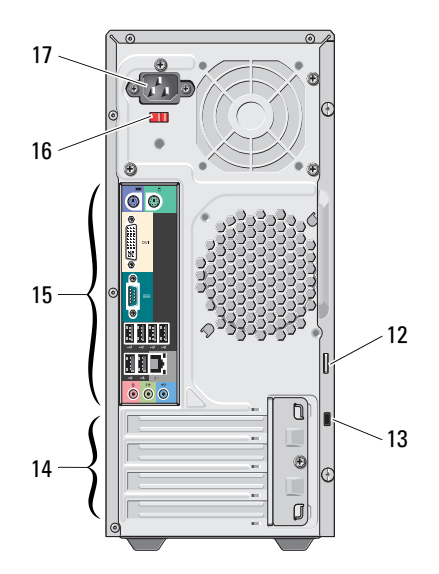

- 1 드라이브 베이 전면 패널 ( 열림 ) 2 광학 드라이브 꺼내기 단추 (2 개 )
- 3 USB 2.0 커넥터 (4 개 ) 4 전면 패널 도어 ( 열림 )
- 전원 단추 6 헤드폰 커넥터
- 7 마이크로폰 커넥터 8 매체 카드 판독기 ( 선택사양 )
- 드라이브 액세스 표시등 10 광학 드라이브 ( 선택사양 )
	-

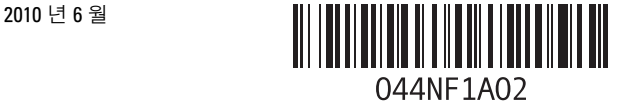

정규 모델 : D02M 시리즈<br>정규 유형 : D02M001

- 
- 13 보안 케이블 슬롯 2000 2000 2000 2000 14 확장 카드 슬롯 (4 개 )
- 15 후면 패널 커넥터 16 전압 선택기 스위치
- 17 전원 커넥터
- $\mathscr{U}_\blacksquare$  주 : 두 번째 꺼내기 단추는 두 번째 광학 드라이브가 시스템에 설치된 경우에만 작동합니 다 .

#### 후면 패널

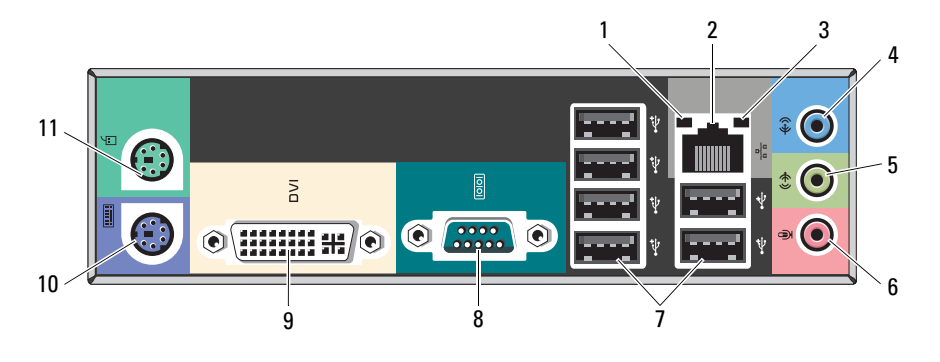

- 
- 
- 
- 7 USB 2.0 커넥터 (6 개 ) 8 직렬 포트
- 
- 11 PS/2 커넥터 마우스
- 1 연결 무결성 표시등 2 네트워크 어댑터 커넥터
- 3 네트워크 작동 표시등 4 입력 라인 커넥터 / 후면 L/R 커넥터
- 5 출력 라인 커넥터 / 전면 L/R 커넥터 6 마이크로폰 커넥터 / 중앙 / 서브우퍼 커넥 터
	-
- 9 DVI-I 커넥터 10 PS/2 커넥터 키보드

**<mark>◇</mark> 주 :** DVI–I 커넥터는 Intel® H57 Express 칩셋에서만 사용할 수 있습니다 .

#### 빠른 설치

경고 : <sup>이</sup> 항목의 절차를 시작하기 전에 컴퓨터와 함께 제공된 안전 정보를 읽어봅니다 . 추가 모범 사례 정보는 www.dell.com/regulatory\_compliance 를 참조하십시오 .

■ 주 : 주문하지 않은 경우 일부 장치는 포함되지 않을 수도 있습니다 .

1 다음 케이블 중 하나만 사용하여 모니터를 연결합니다 .

a 청색 VGA 케이블 b 후색 DVI 케이블

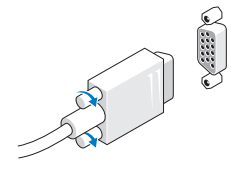

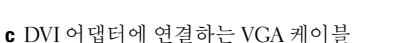

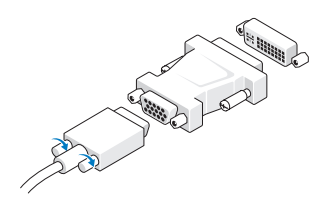

**2** USB 키보드 또는 마우스 ( 선택사양 ) 를 연 **3** 네트워크 케이블(선택사양)을 연결합니다. 결합니다.

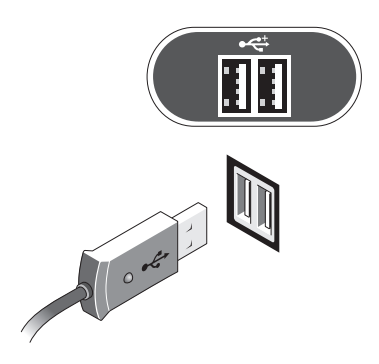

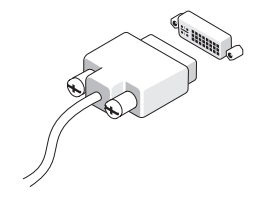

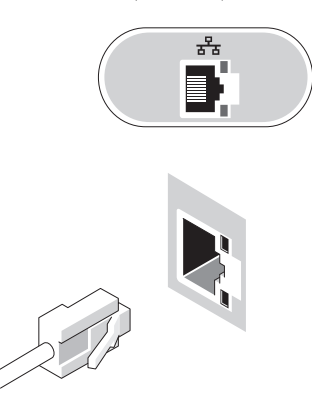

4 모뎀 ( 선택사양 ) 을 연결합니다 . [5 전원 케이블을 연결합니다 .

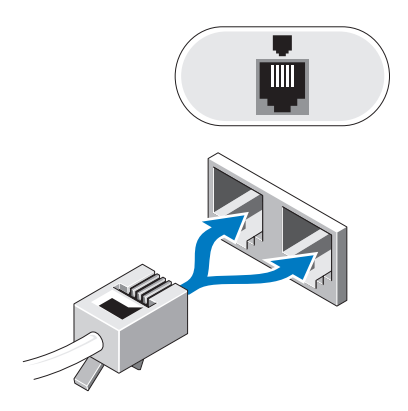

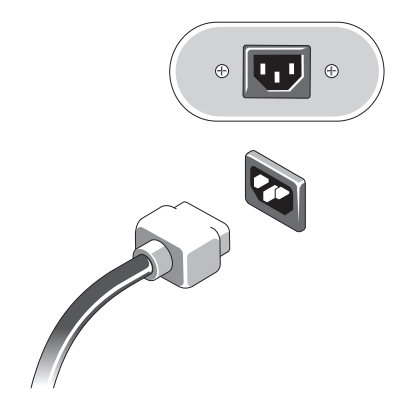

6 모니터와 컴퓨터의 전원 단추를 누릅니다 .

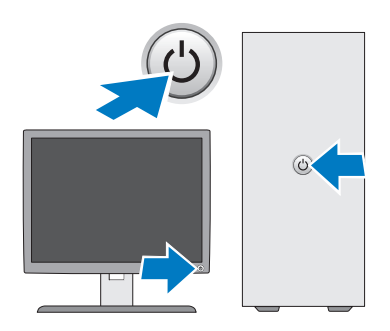

### 사양

 $\mathscr{L}$  주 : 다음은 현지 법률에 따라 컴퓨터와 함께 제공되어야 하는 사양입니다 . 해당 컴퓨터의 현재 사양 목록 전체를 보려면 support.dell.com 으로 이동합니다 .

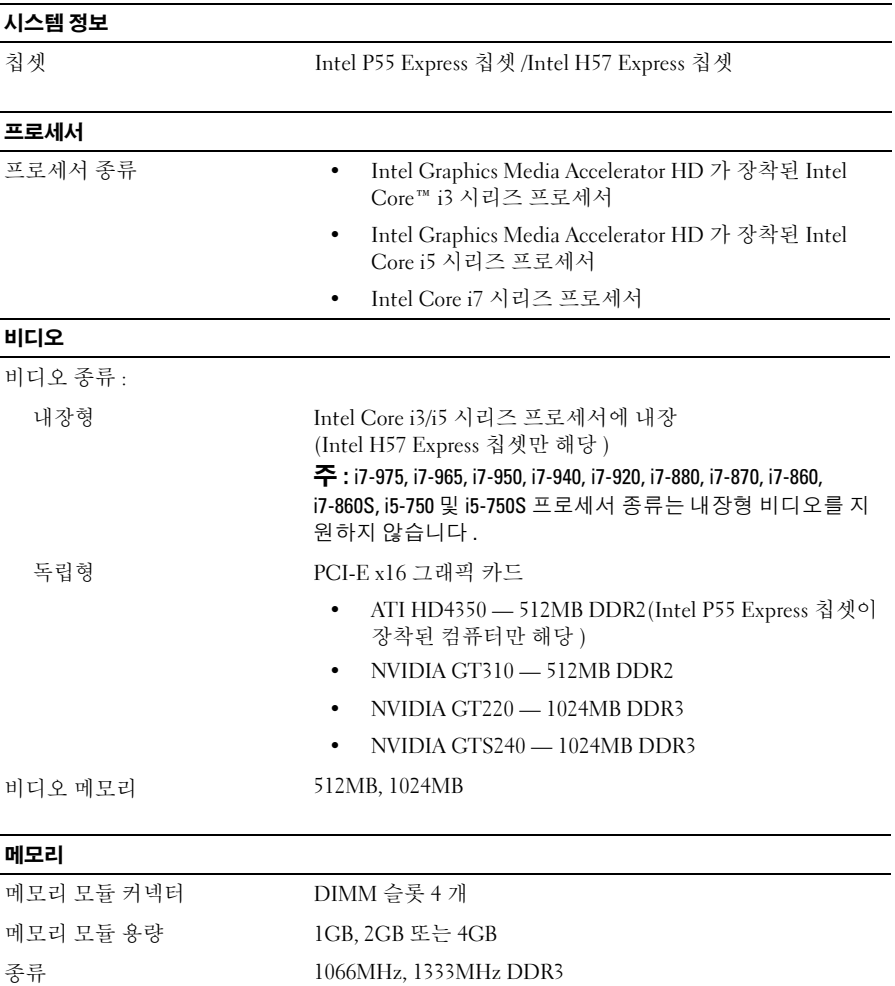

최소 메모리 1GB

최대 메모리 16GB

#### 드라이브

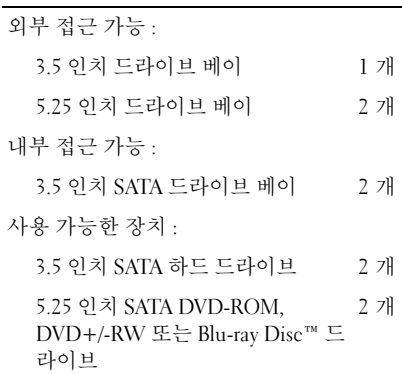

컨트롤 표시등 및 진단 표시등

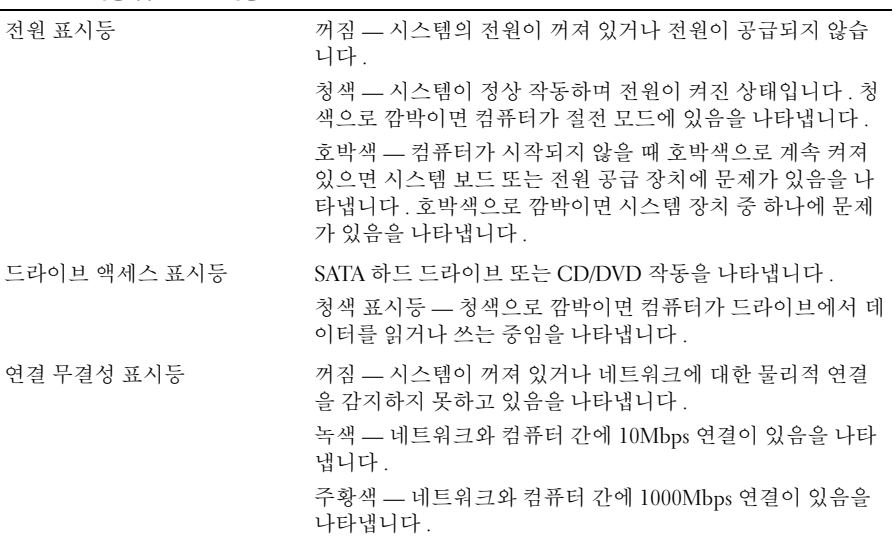

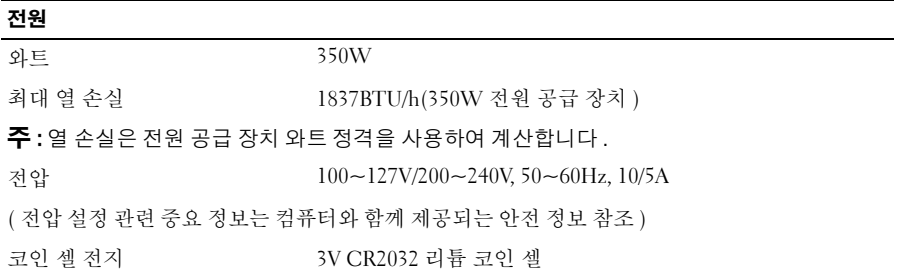

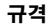

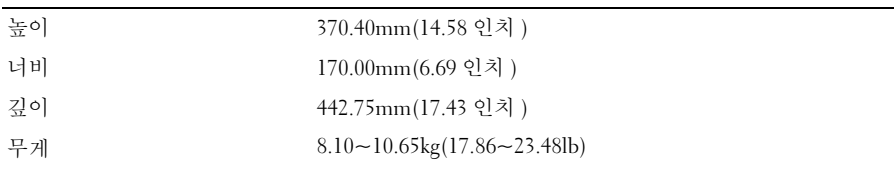

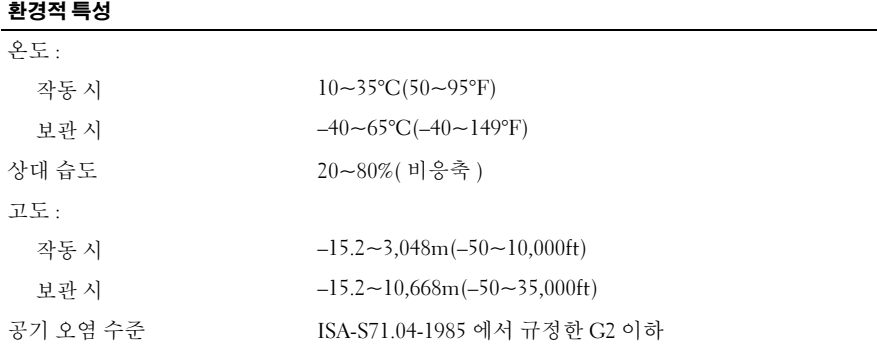

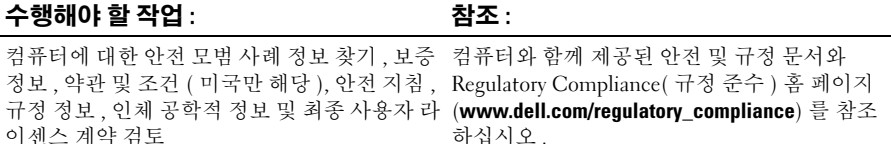

본 설명서에서 특정 회사의 표시나 제품 이름을 지칭하기 위해 기타 상표나 상호를 사용할 수도 있습니다 . Dell Inc. 는 자사가 소유하고 있는 것 이외의 타사 소유 상표 및 상호에 대한 어떠한 소 유권도 갖고 있지 않습니다 .

<sup>—&</sup>lt;br>이 문서의 정보는 사전 통보 :<br>© 2009-2010 Dell Inc. 저작권<br>Dell Inc. 인 실면 수인 없어요? 이 문서의 정보는 사전 통보 없이 변경될 수 있습니다 **. © 2009-2010 Dell Inc.** 저작권 본사 소유 **.** 중국에서 인쇄 **.** 재활용지에 인쇄 **.**

Dell Inc. 의 서면 승인 없이 어떠한 방식으로든 본 자료를 무단 복제하는 행위는 엄격히 금지됩니 다 .

본 설명서에 사용된 상표 : **Dell**, **DELL** 로고 및 **Vostro** 는 Dell Inc. 의 상표입니다 . **Blu-ray Disc** 는 Blu-ray Disc Association 의 상표입니다 . **Intel** 은 미국 및 기타 국가 / 지역에서 Intel Corporation 의 등록 상표이며 *Core* 는 상표입니다 .